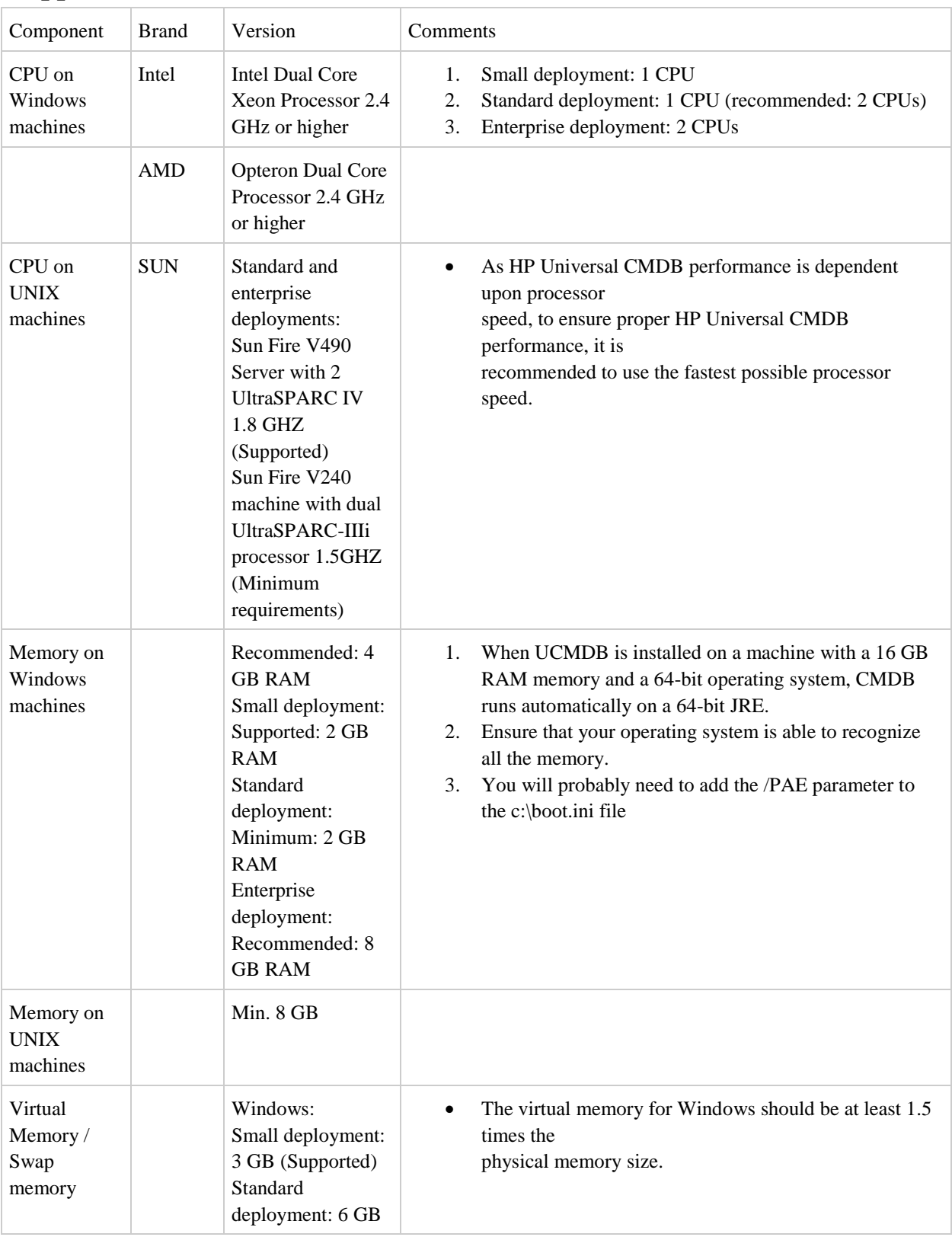

## **Supported Server Environments**

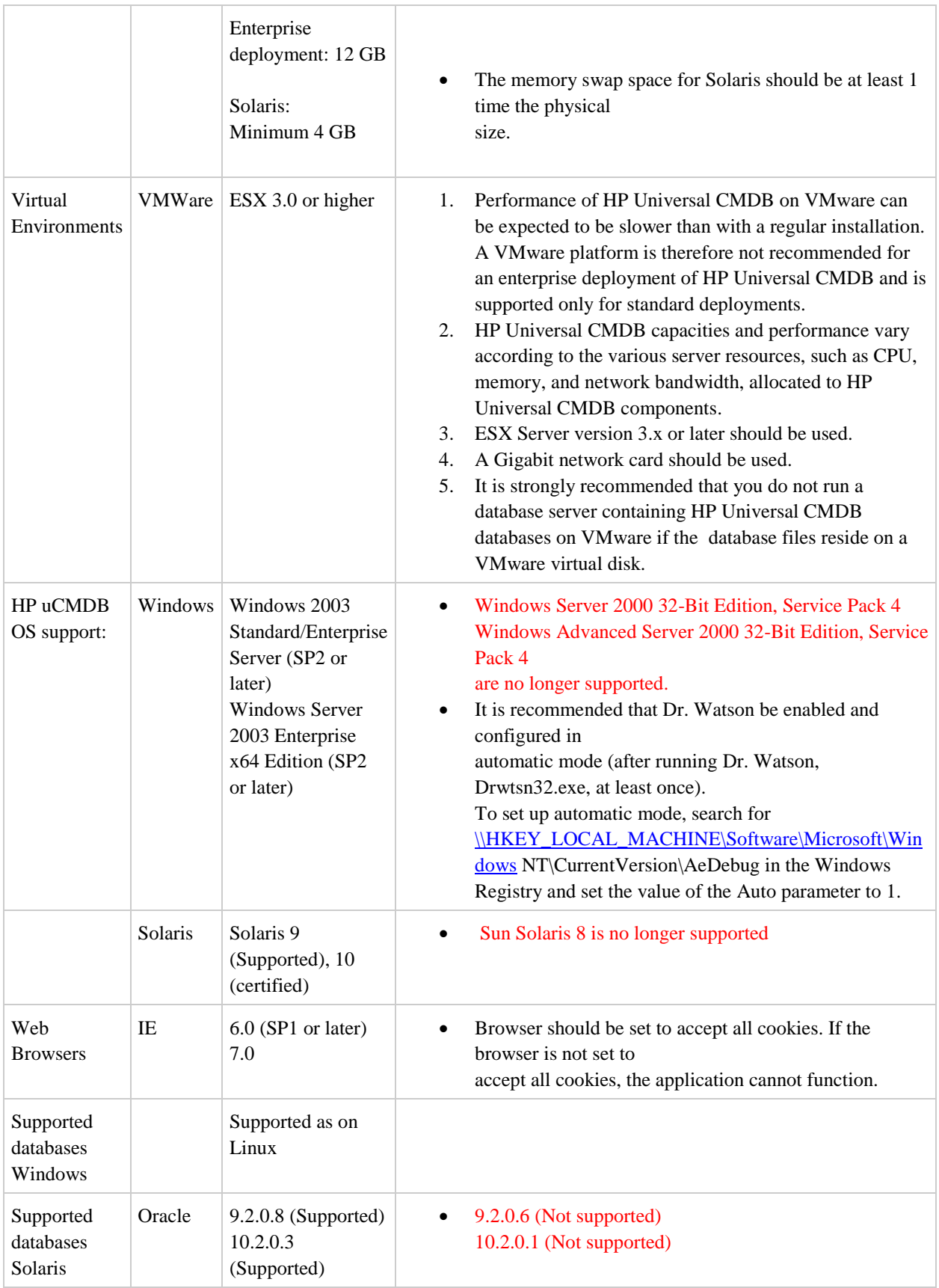

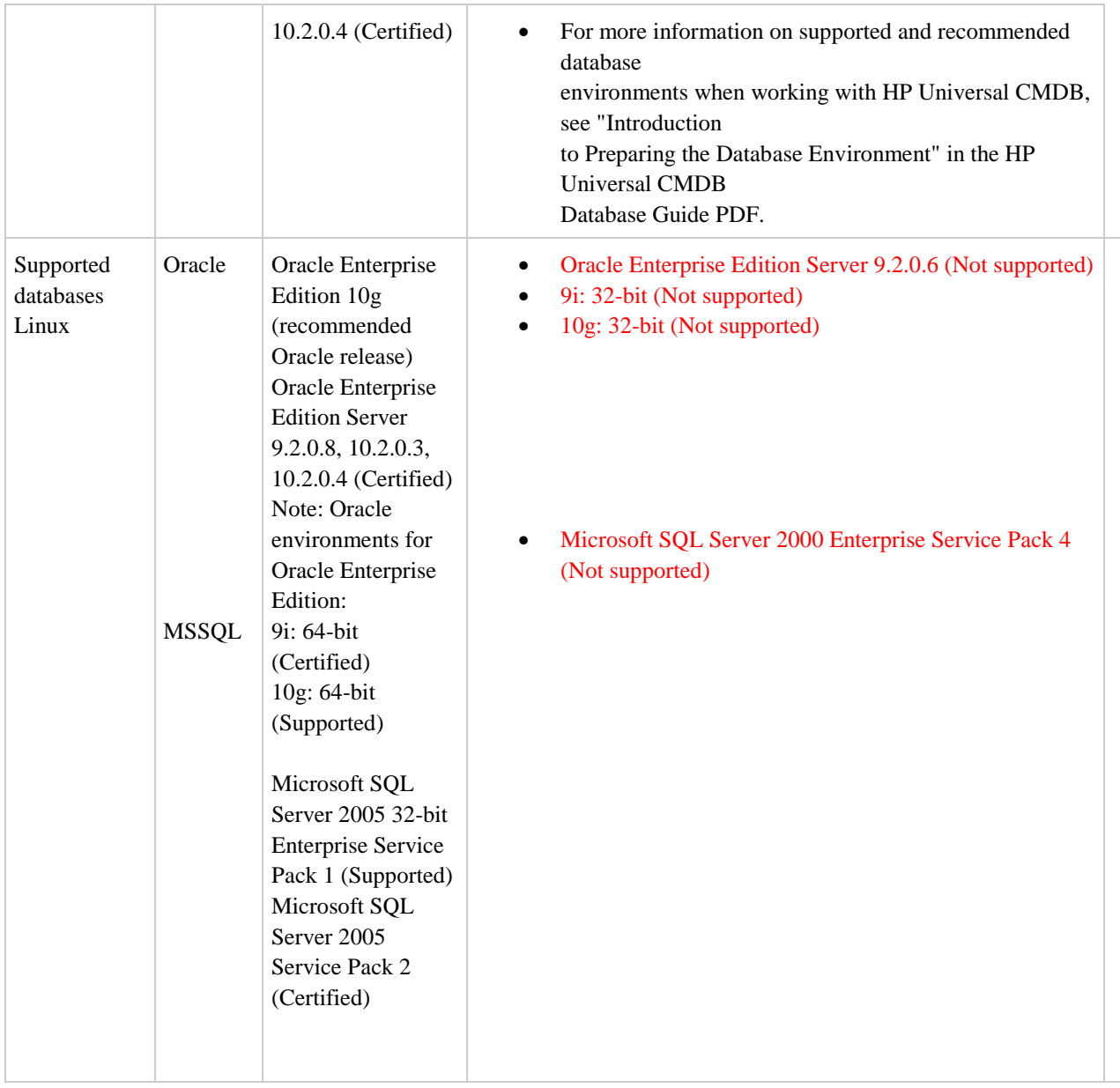

## **Client Software Requirements**

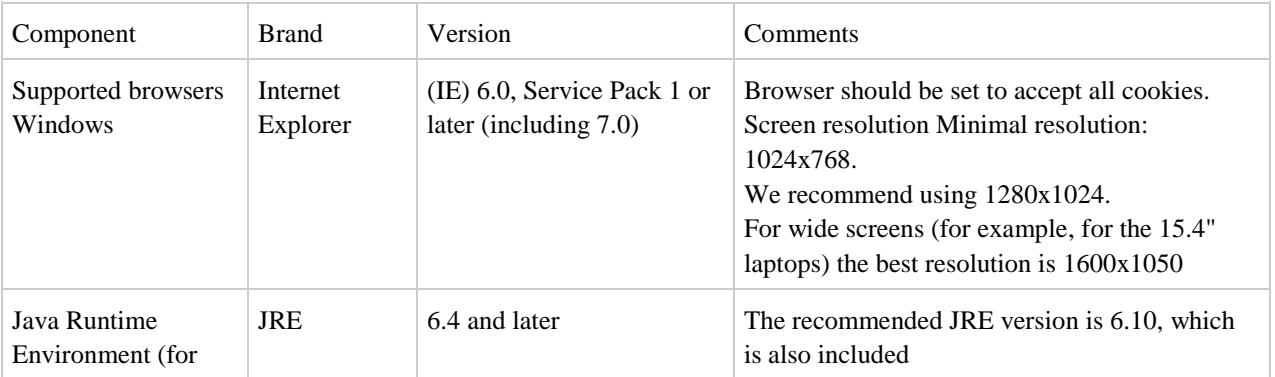

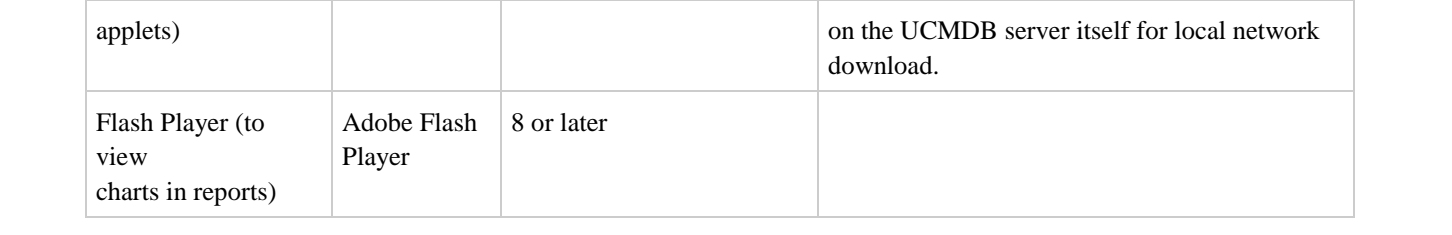